# **Series-Analysis Tool**

Copyright 2018, University Corporation for Atmospheric Research, all rights reserved

## **Series-Analysis Tool**

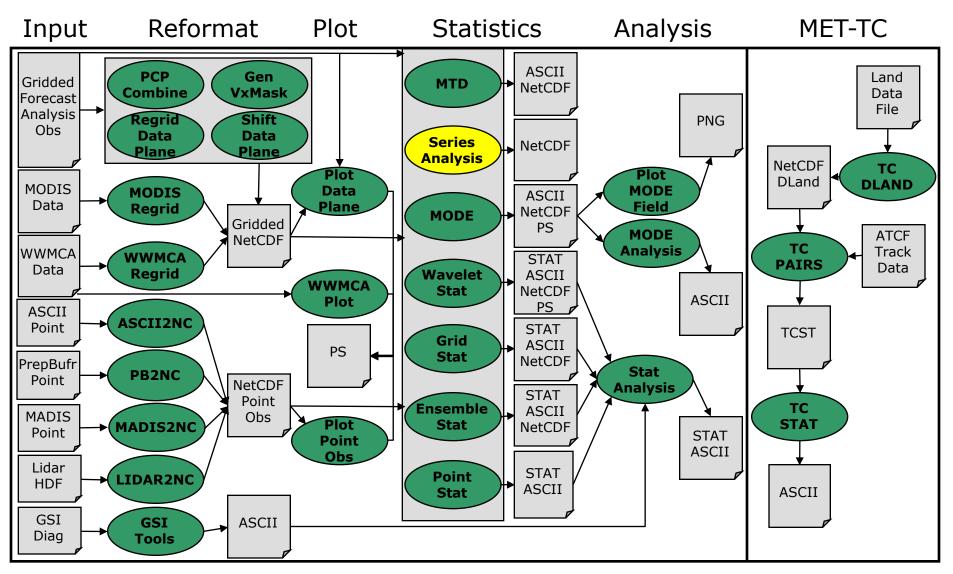

Copyright 2018, University Corporation for Atmospheric Research, all rights reserved

## **Series-Analysis: Overview**

- Grid-to-grid comparisons on common grid.
- Grid-Stat and Point-Stat:
  - Compute statistics aggregated over many grid points for a single point in time.
- Series-Analysis Tool:
  - Compute statistics aggregated through time for each point in the grid.

## Series-Analysis: Input/Output

- Input Files
  - Gridded forecast and observation files
    - GRIB1 output of Unified Post-Processor (or other)
    - GRIB2 from NCEP (or other)
    - NetCDF from PCP-Combine, p\_interp, or CF-compliant
  - ASCII configuration file
- Output File
  - NetCDF file containing one or more statistics computed for each grid point.

## **Series-Analysis: Define Series**

- Define series as:
  - Same field from multiple files.
  - Different fields from the same file.
  - Example: 24hr NAM fcst of 3hr APCP vs Stagell

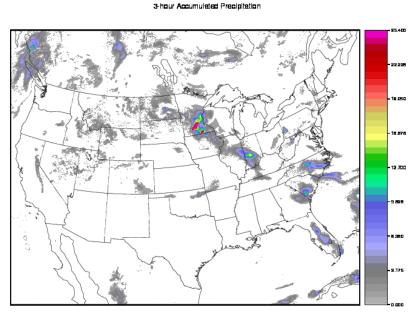

nam\_2009061600\_021\_024.nc

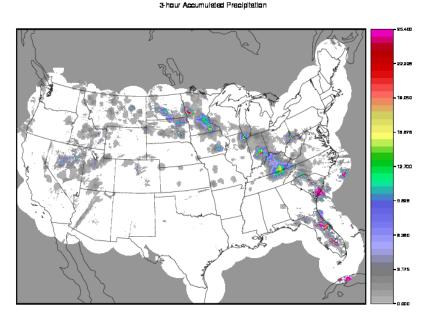

ST2ml2009051700.03h.nc

## Series-Analysis: Usage

#### Usage: series\_analysis

-fcst file\_1 ... file\_n -obs file 1 ... file n [-both file 1 ... file n [-paired] -out file -config file [-log file] [-v level] [-compress level]

|   | -fcst   | Gridded forecast files or ASCII file list                                  |
|---|---------|----------------------------------------------------------------------------|
| ] | -obs    | Gridded observation files or ASCII file list                               |
| 1 | -both   | Set –fcst and –obs to the same list of files (i.e. Grid-Stat NetCDF pairs) |
|   | -paired | Input –fcst and –obs files are paired                                      |
|   | -out    | Output NetCDF file name                                                    |
|   | -config | ASCII configuration file                                                   |
|   | -log    | Output directory to be used                                                |
|   | -V      | Level of logging                                                           |
|   |         |                                                                            |

## **Series-Analysis: Configuration**

- Precipitation accumulated over 3 hours.
  - NetCDF fcst and obs
- Threshold precip at 0.01" and 0.10".
- Do not restrict the analysis area in any way.
- Process 100,000 grid points in each pass.
- Require 75% of matched pairs in series to be valid.
- Compute contingency table statistics listed.

```
fcst = {
  cat_thresh = [ >0.254, >2.540 ];
  field = [
    {
      name = "APCP_03";
      level = [ "(*,*)" ];
    }
  ];
  };
  obs = fcst;
```

```
grid = "";
poly = "";
};
block_size = 100000;
```

 $mask = \{$ 

 $vld_thresh = 0.75;$ 

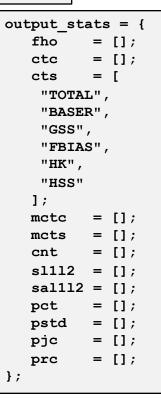

Copyright 2018, University Corporation for Atmospheric Research, all rights reserved

## Series-Analysis: Run

met-6.1/bin/series\_analysis \
 -fcst nam\_24hr\_fcst\_summer \
 -obs st2\_00Z\_vld\_summer \
 -config SeriesAnalysisConfig \
 -out series\_nam\_st2\_24hr\_fcst\_summer.nc -v 2

```
DEBUG 1: Reading ASCII file list: nam 24hr fcst summer
DEBUG 1: Reading ASCII file list: st2 00Z vld summer
DEBUG 1: Default Config File: met-5.0/share/met/data/config/SeriesAnalysisConfig default
DEBUG 1: User Config File: SeriesAnalysisConfig
DEBUG 1: Length of configuration "fcst.field" = 1
DEBUG 1: Length of configuration "obs.field" = 1
DEBUG 1: Length of forecast file list
                                              = 92
DEBUG 1: Length of observation file list
                                              = 92
DEBUG 1: Series defined by the forecast file list of length 92.
DEBUG 2: Computing statistics using a block size of 100000, requiring 10 passes through the 1121 x 881 grid.
DEBUG 2: Processing data pass number 1 of 10 for grid points 1 to 100000.
DEBUG 2: Processing series entry 1 of 92: APCP 03(*,*) versus APCP 03(*,*)
DEBUG 2: Found data for APCP 03(*,*) in NAM 4km 03h/2009061600/nam 2009061600 021 024.nc
DEBUG 2: Found data for APCP 03(*,*) in ST2 4km 03h/ST2ml2009061700.03h.nc
DEBUG 2: Processing data pass number 2 of 10 for grid points 100001 to 200000.
DEBUG 2: Processing data pass number 3 of 10 for grid points 200001 to 300000.
DEBUG 2: Processing data pass number 4 of 10 for grid points 300001 to 400000.
DEBUG 2: Processing data pass number 5 of 10 for grid points 400001 to 500000.
DEBUG 2: Processing data pass number 6 of 10 for grid points 500001 to 600000.
                                                                                          Run time approx
DEBUG 2: Processing data pass number 7 of 10 for grid points 600001 to 700000.
DEBUG 2: Processing data pass number 8 of 10 for grid points 700001 to 800000.
                                                                                          30 minutes
DEBUG 2: Processing data pass number 9 of 10 for grid points 800001 to 900000.
DEBUG 2: Processing data pass number 10 of 10 for grid points 900001 to 987601.
DEBUG 1: Output file: out/series nam st2 24hr fcst summer.nc
```

## **Series-Analysis: ncdump**

```
netcdf series nam st2 24hr fcst summer {
dimensions:
       lat = 881 ;
        lon = 1121;
variables:
        int n series ;
              n series:long name = "length of series" ;
        float series cts TOTAL gt0.254(lat, lon) ;
              series cts TOTAL gt0.254: FillValue = -9999.f ;
              series cts TOTAL gt0.254:name = "TOTAL" ;
              series cts TOTAL gt0.254:long name = "Total number of matched pairs" ;
              series cts TOTAL gt0.254:fcst thresh = ">0.254" ;
              series cts TOTAL gt0.254:obs thresh = ">0.254" ;
        float series cts BASER gt0.254(lat, lon)
              series cts BASER gt0.254: FillValue = -9999.f ;
              series cts BASER gt0.254:name = "BASER" ;
              series cts BASER gt0.254:long name = "Base rate" ;
              series cts BASER gt0.254:fcst thresh = ">0.254" ;
              series cts BASER gt0.254:obs thresh = ">0.254" ;
        float series cts GSS gt0.254(lat, lon) ;
              series cts GSS gt0.254: FillValue = -9999.f ;
              series cts GSS gt0.254:name = "GSS" ;
              series cts GSS gt0.254:long name = "Gilbert Skill Score" ;
              series cts GSS gt0.254:fcst thresh = ">0.254" ;
              series cts GSS gt0.254:obs thresh = ">0.254" ;
        float series cts FBIAS gt0.254(lat, lon) ;
              series cts FBIAS gt0.254: FillValue = -9999.f ;
              series cts FBIAS gt0.254:name = "FBIAS" ;
              series cts FBIAS gt0.254:long name = "Frequency bias" ;
              series cts FBIAS gt0.254:fcst thresh = ">0.254" ;
              series cts FBIAS gt0.254:obs thresh = ">0.254" ;
        float series cts HK gt0.254(lat, lon) ;
              series cts HK gt0.254: FillValue = -9999.f ;
              series cts HK gt0.254:name = "HK" ;
              series cts HK gt0.254:long name = "Hanssen-Kuipers discriminant";
              series cts HK gt0.254:fcst thresh = ">0.254" ;
              series cts HK gt0.254:obs thresh = ">0.254";
```

### **Series-Analysis: Statistics**

### 3hr APCP > 0.254 mm (0.01 in)

#### 3hr APCP > 2.54 mm (0.1 in)

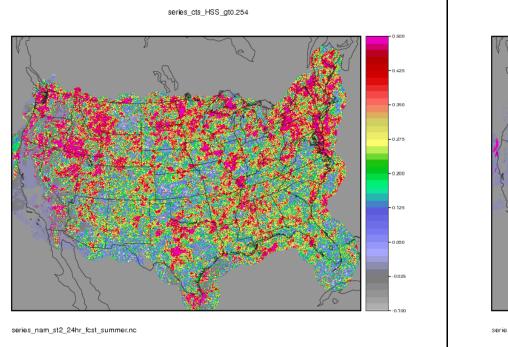

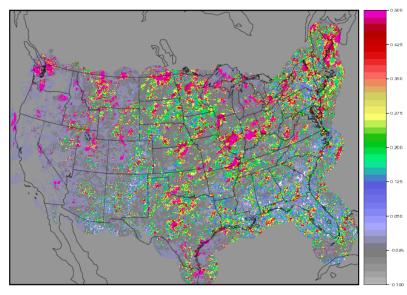

series\_cts\_HSS\_gt2.540

series\_nam\_st2\_24hr\_fcst\_summer.nc